#### ПРОЕКТ "ФОРУМ"

TS

 $\mathbf{6}$ 

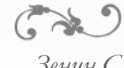

*Зенин С.*

*Сергиенко О.*

*Уваров.Д*

*Каширская Д.*

*Глазкова М.*

*Соклаков А.*

## ЧТО ТАКОЕ ФОРУМ?

❖Рассмотрим, что такое форум и как туда попасть. Это своеобразная информационная сеть, в которой люди, различных взглядов и увлечений обсуждают какую-либо тему, делятся своими идеями и опытом, проводят дискуссии, высказывают мнение.

- ❖Такие площади существовали далеко до появления и развития Глобальной сети. Например, в Древнем Риме, они представляли собой какую-либо рыночную или открытую территорию, которая служила местом коммуникаций и получения помощи, где периодически выступили ораторы.
- ❖Ко всему прочему, конференции существуют не только в Интернете. Есть множество мероприятий, которые проходят не в Сети, за компьютером, а в реальной жизни, где люди встречаются на какой-либо территории и обсуждают вопрос, который их всех объединяет и одинаково волнует.

❖Например, форум, как бизнес встреча: несколько компаний по продвижению сайтов, могут собираться и обсуждать, как лучше создать и разработать сайт-визитку, образуя при этом специализированную конференцию.

# **ЧТО ТАКОЕ ФОРУМ В ИНТЕРНЕТЕ**

❖Поподробнее остановимся на том, что такое форум в Интернете и чем он удобен. Им называется какой-либо тематический ресурс или его раздел, который создан для беседы, обмена знаниями и опытом, а так же для помощи и советов.

❖На самом деле, интернет-форум можно использовать для разных целей, не только как средство общения людей, но и получение ответов или помощи. Для полной ясности приведем пример. Вы создали свой веб-сайт, пусть это будет интернет-магазин, и Вам необходимо его раскрутить для начала продаж и привлечения клиентов. В Интернете вы узнаете, что эффективным для этого способом является СЕО-продвижение.

❖Но как таковых знатоков с опытом в данной сфере у Вас нет. Поэтому Вы находите популярный веб-форум СЕОспециалистов и читаете всю нужную информацию. Так же, Вы имеете возможность задать вопросы о стоимость CEO продвежения сайта, плюсах и минусах, с чего начать и т.д.

❖То есть в данной ситуации Вы – пользователь, который с помощью конференции получает отклик и необходимую для себя информацию. Ещё форум помогает увеличивает свою email базу, посещаемость, дополнительный доход за размещение рекламы и много других преимуществ в продвижении.

❖Направлений таких площадок в Интернете огромное количество. Но есть основные форматы, которых привыкли придерживаться. Первое – это древовидные, они лучше тем, что имеют форму последовательности системы, то есть вся работа сервиса идёт строго по порядку. Таким образом, каждый способен задать вопрос другому и получить конкретный ответ.

#### ИСТОЧНИК ПРОИСХОЖДЕНИЯ И ПРИЧИНЫ ВОЗНИКНОВЕНИЯ СЛОВА ФОРУМ

❖Слово «форум» пришло из латинского языка. Forum в данном значении обозначало центральную площадь, место народных собраний. Слово forum, как и указано в словарной статье, однокоренное словам foras (наружу) и foris (снаружи, вне дома, на улице).

❖История появления интернет-форумов. Интересно, но точной даты появления первого интернетфорума не знает никто. Возможно, по той причине, что подобные площадки часто создавались с ограниченным доступом, то есть стать их участником могли только определенные люди. Тем не менее, некоторые люди считают стартом появления интернет-форумов 1994-й год, когда Ari Luotonen создал проект подобного типа. Изначально он был полностью закрытым для всех желающих и предназначался только для разработчиков различного программного обеспечения. В 1998-ом году появился его бесплатный и свободный аналог.

# ФОРУМНЫЙ СЛЕНГ

 $\left(\begin{array}{c}\rightarrow\\ \rightarrow\end{array}\right)$ 

❖*Сленг - совокупность слов и выражений, употребляемых представителями определенных групп, профессий и составляющих слой разговорной лексики, не соответствующей нормам литературного языка.*

❖**Адепт** - (лат. adeptus - достигший) - на форумах - кандидат в модераторы, модератор на испытательном сроке. ❖**Баг** - (англ. bug - жук). Ошибка, обычно проявляющая себя на стадии эксплуатации. Слово произошло от жучка, замкнувшего контакты в одном из первых компьютеров.

❖**Варн** - (англ. - warning) - замечание, предупреждение.

❖**Гайд** - (англ. guide) - инструкция, справочник, руководство (чаще всего - для начинающих), иногда - словарь.

❖**Дисклаймер** - (англ. disсlaimer - правовая оговорка). Отказ от приема жалоб, "отмазка", примечание+оправдание.

❖**КМК** - как мне кажется.

❖**Патч** - (англ. patch - заплатка). Обновление, содержащее исправление замеченных недостатков. Пропатчить - "залатать".

## ФУНКЦИИ ЯЗЫКОВОГО СРЕДСТВА

❖В сообщениях продолжающих коммуникацию , регулярны такие типы текстовых фрагментов, как цитаты и обращения-индексы, включаемые в текст автоматически, с помощью программных средств форума. Авторские высказывания в ответных сообщениях могут быть либо краткими, либо протяженными, в которых автор может высказать своё автономное мнение относительно сказанного ранее.

Так же в диалоге очень часто встречаются интерактивные ссылки на тот или иной материал, скриншоты, фотографии и т.д.

## АНАЛИЗ ПИСЬМЕННОГО ЯЗЫКА

❖На разных форумах письменная речь может как соответствовать нормам, так и не соответствовать. Например, на некоторых форумах за этим могут следить Администраторы форума, у которых есть определённые привилегии. Например, админ. может дать временную или перманентную блокировку пользователю за нарушение правил речи, установленных создателями форума. На других же эти границы могут напрочь отсутствовать. Мы можем встретить много нецензурной лексики, непонятные собеседникам сокращения, абсолютное игнорирование пунктуационных знаков и т.д. Тогда такой форум становиться невозможно читать и общаться в нём тоже трудно.

### ЗАКЛЮЧЕНИЕ

❖Суть форумов в интернете - это обмен мнениями, бескорыстная помощь, общение с единомышленниками. Часто на них можно получить информацию, которую не найти ни в интернете, ни в книгах. Потому как здесь люди делятся реальным опытом.

❖Конечно, веб конференции бывают не только полезными. Есть и такие, где мало посетителей, обсуждения идут вяло и многие темы остаются без ответа.

❖Поэтому перед тем, как регистрироваться и создавать тему в первом попавшемся сообществе, присмотритесь к нему.

❖*Пройдитесь по разделам, посмотрите, какие темы обсуждаются. Откройте пару топиков, почитайте сообщения. Если советы покажутся дельными, только тогда регистрируйтесь и начинайте общение.*